# MEMBER **CONTACT IGITAL FORM**

**lelcome to the new digital** thod for contacting Epping Forest District Council.

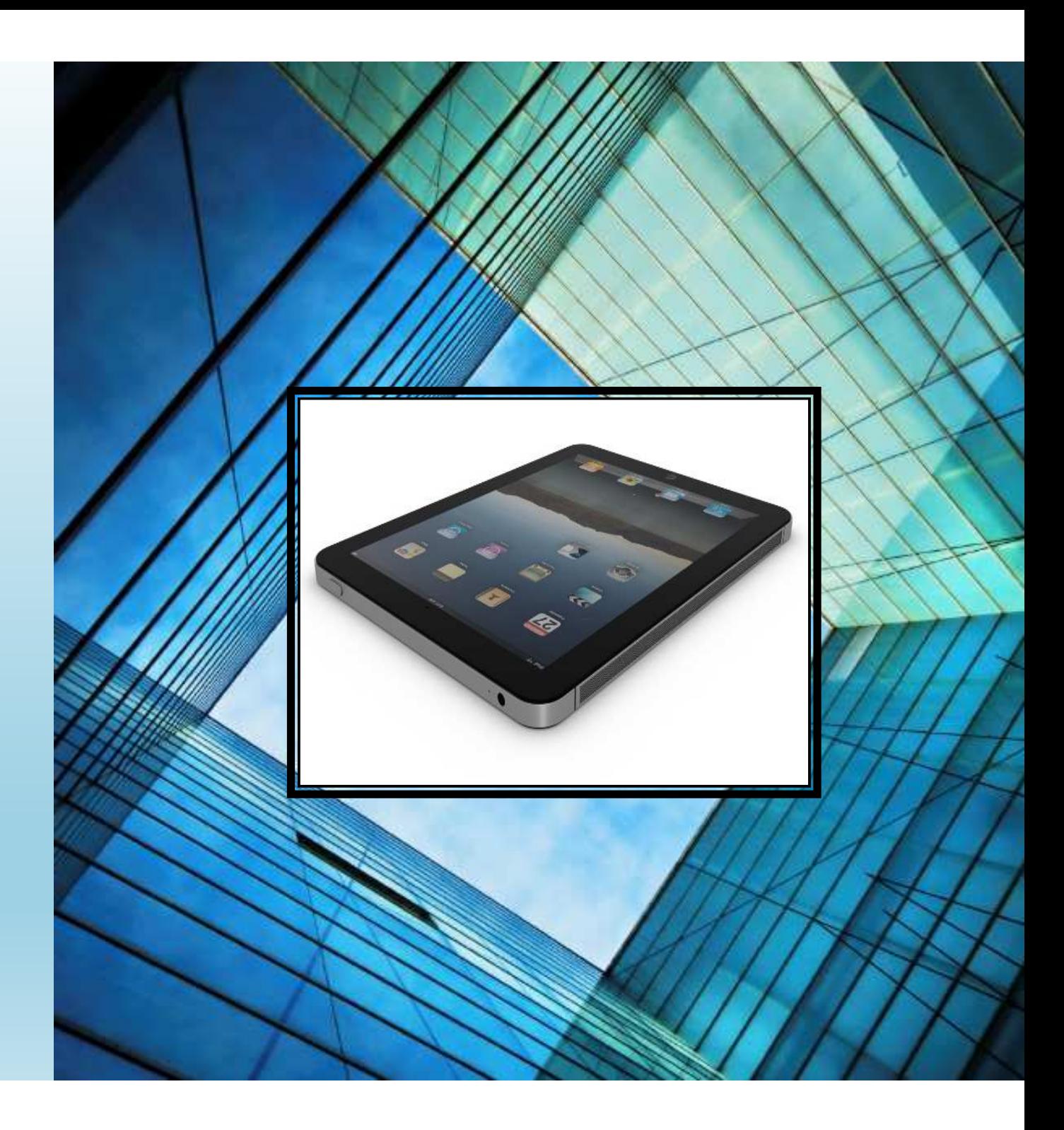

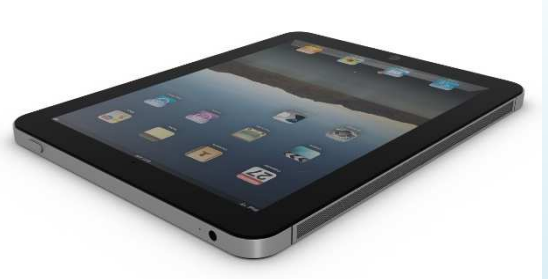

- using our new digital form, you will now be able to send your enquir offer an apology for not being able to attend a meeting, at any time nvenient to you, rather than having to wait till the offices open to con d visit us.
- is method of contacting us will also ensure that your enquiry is dealt th in a quick and efficient manner and that you receive a response as ickly as possible.
- e form will be sent directly to our
- emberContact@eppingforestdc.gov.uk email account, which is being ntinuously monitored throughout office hours. All apologies will tomatically be sent directly to Democratic Services via email.

For you to be able to access this form, you will have an icon ready on you<br>new IPad.

Click the icon to enter the form. The very first time you access it, you will asked to set up an account with us (if you have not already done so).

To set up an account you will be asked to enter personal details such as:

- • $\bm{\cdot}$  Full name including title
- •• Address
- Email a • Email address (this can be the  $\frac{\text{clirxx@Eppingforestdc.gov.uk}}{\text{conf.}}$  email address
- • $\bm{\cdot}$  Telephone number

You will also be required to assign a password to these log in details.

By doing this you are then securely logged into the system, and your<br>personal details such as your name and address will automatically pull<br>through to the form, ensuring that you do not need to enter these each tir<br>you use

en we receive your enquiry form, it will be:

- allocated to an officer to deal with,
- that officer will then be expected to compile a reply to be sent to you as soon as possible.
- We will be monitoring the process, to ensure that you receive a speedy response, but if we do not receive one in the time frame allocated to the enquiry, the officer will be chased for the reply.
- have the option on the enquiry form to state whether an enquiry is "time" cal" and please do chose this option if you require an urgent response, as this be flagged up on our records as time critical.

only exception to the above process is for Apologies for nonattendance at etings, as these will automatically go to Democratic Services via email. vever, we thought it was important to add this service to the form to enabl to send your apologies at any time you choose.

## NOW FOR THE FORM ITSELF

hen you first access the form, you ill see that you have arrived at the DPR privacy page. Here you can see ur privacy notice if you wish. If you on't wish to see this please press ontinue at the bottom of the page.

ne next page (shown to the right) is mply a welcome to the form in this ase. This is a standard form, so for ther forms this will provide further formation on how and when it ould be used.

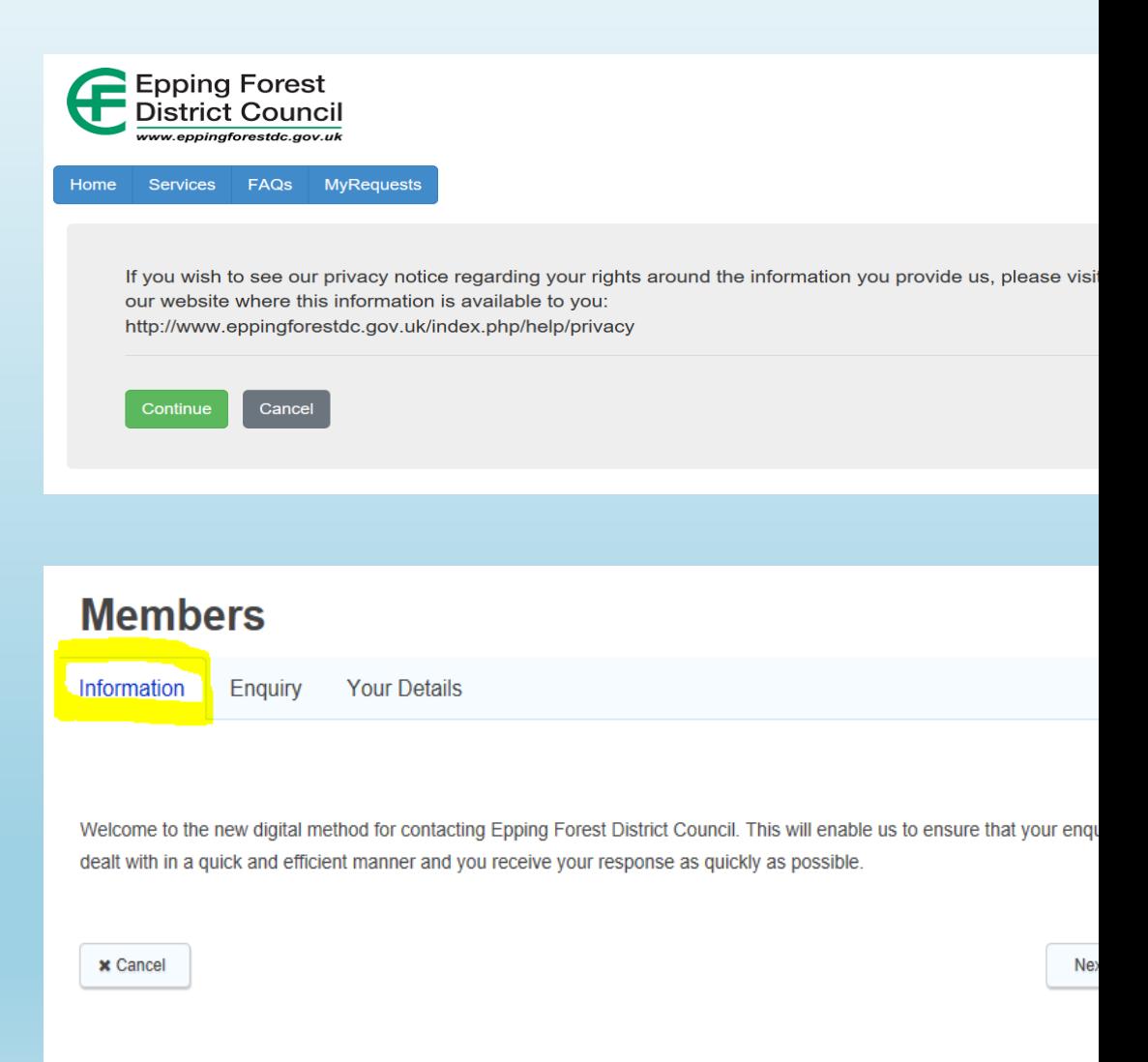

- ou can click straight into the next page
- y either clicking on the "Enquiry" b at the top of the page, or
- y clicking the "next" button at the ottom right hand corner, it does not atter which one you select.

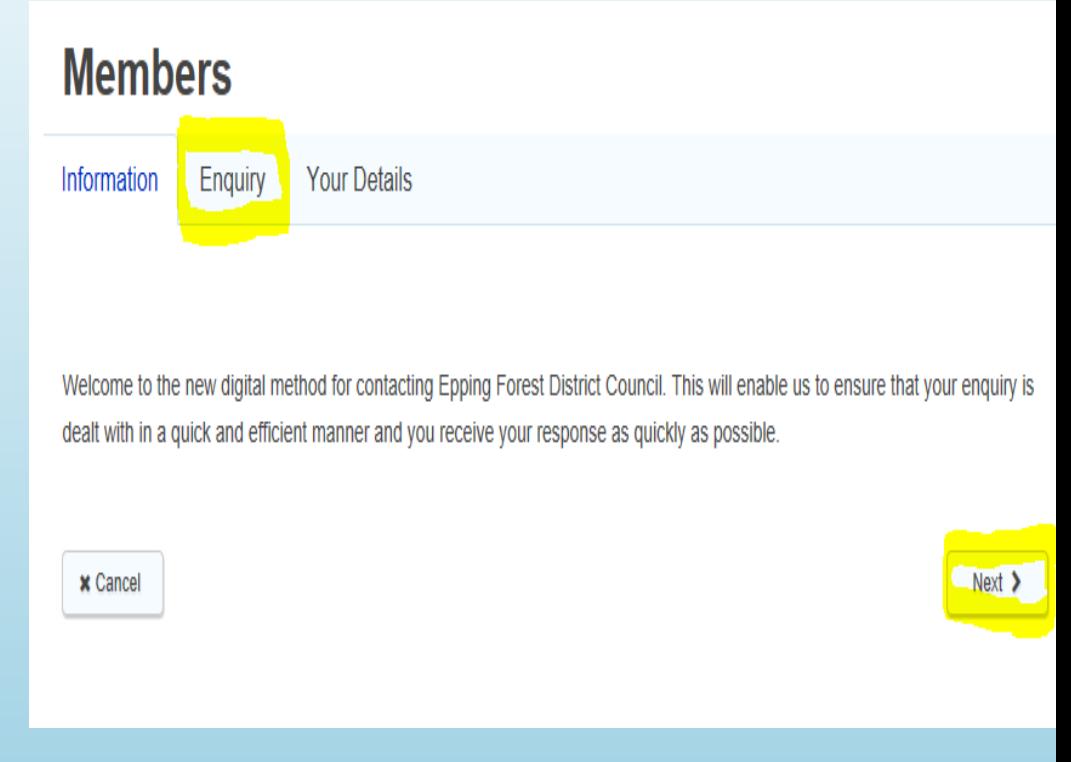

#### In the Enquiry page

- you will be asked to enter the details shown in the extract shown on the right
- but please see the next pages for some explanations on what each section is asking for:

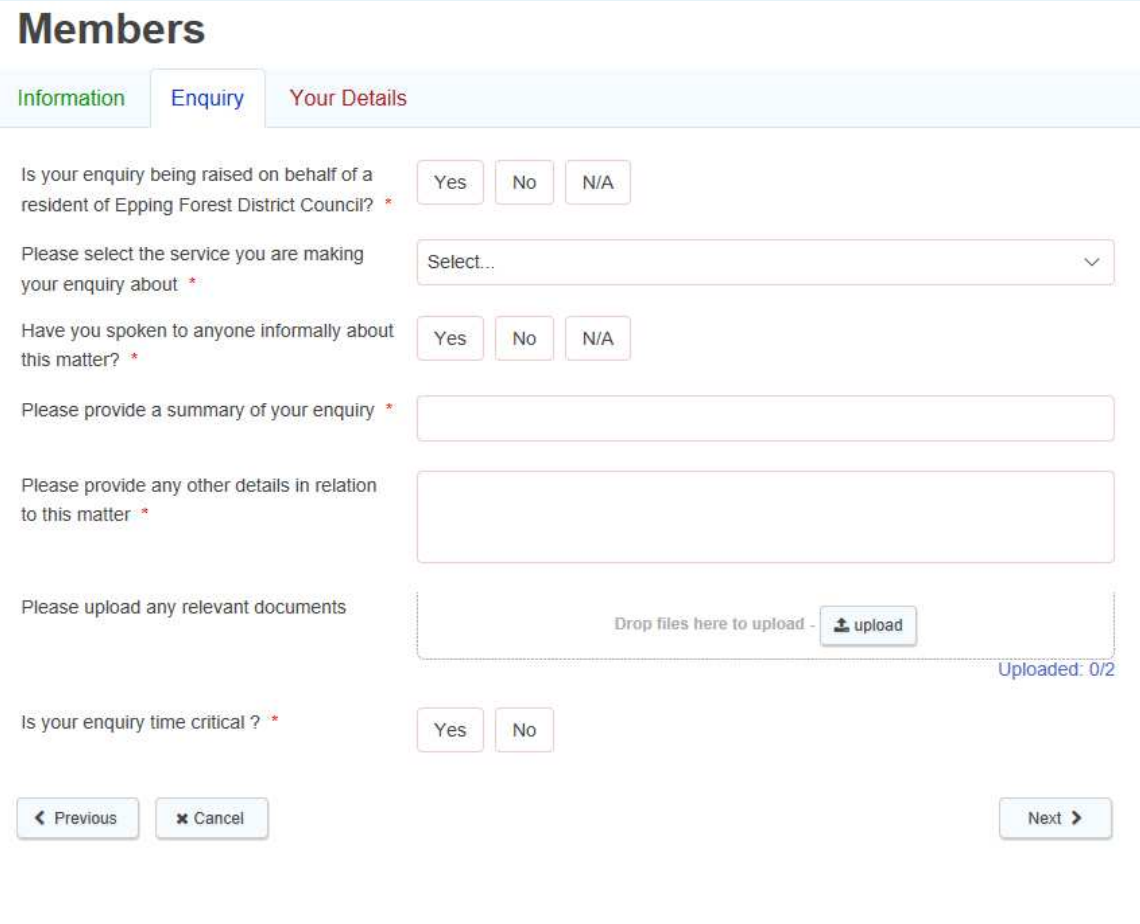

#### Please select the service you re making your enquiry bout.

Simply click on the small arrow t the side of the field and then drop down list becomes vailable for you to select from.

Please see the next page for if electing Apologies for non ttendance at meetings or ICT issues

Please select the service you are making your enquiry about \*

Have you spoken to anyone informally about this matter?<sup>\*</sup>

Please provide a summary of your enquiry \*

Please provide any other details in relation to this matter '

Please upload any relevant documents

Select.

Apologies for meeting attendance **Council Tax and Business Rates Benefits Flectoral services Environmental Health** Housing Flooding and Drainage Leisure, Culture and Museums Car Parking Planning **Bin collections and Recycling** Green spaces **Street Cleaning issues** Community, Wellbeing and Crime Booking a course **ICT General enquiries** Breach of the localism Act

Is your enquiry time critical? \*

Yes  $\overline{\phantom{a}}$  No If you select "Apologies for meeting attendance" the form will shrink down the information you need to supply us with on the rest of the form

You will only be asked to let us know which meeting you are not able to attend and the date. You will then skip the rest of the pages below until you get to the Your Details part of this guide

For ICT issues, again the form will shrink down the details you need to provide us with. This will automatically raise a help desk ticket and ICT will respond to you as soon as possible.

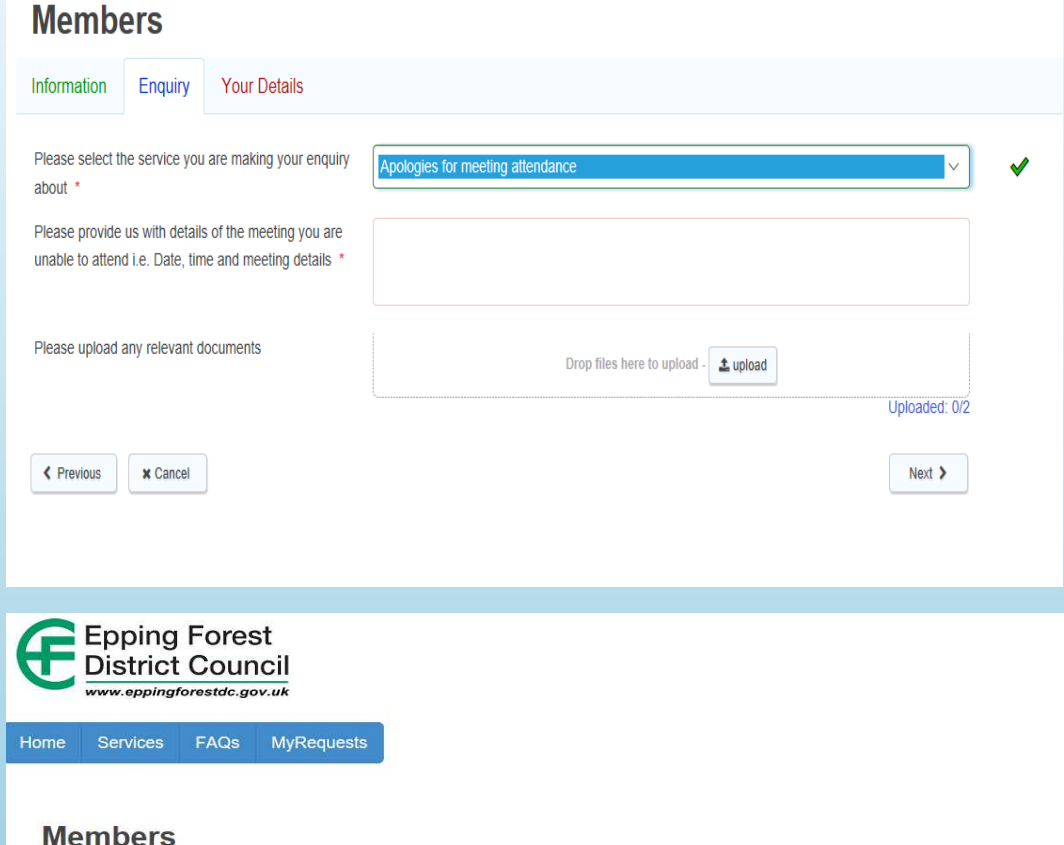

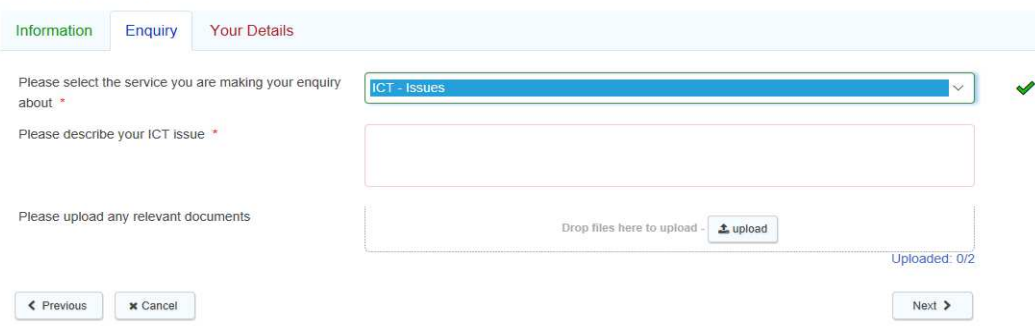

Is your enquiry being raised on behalf of a resident of Epping Forest District Council?

If you select Yes – you will then be asked if you are able to share the details of the resident with us?

If you select Yes to sharing details of the resident – you will then be asked to provide us with these details.

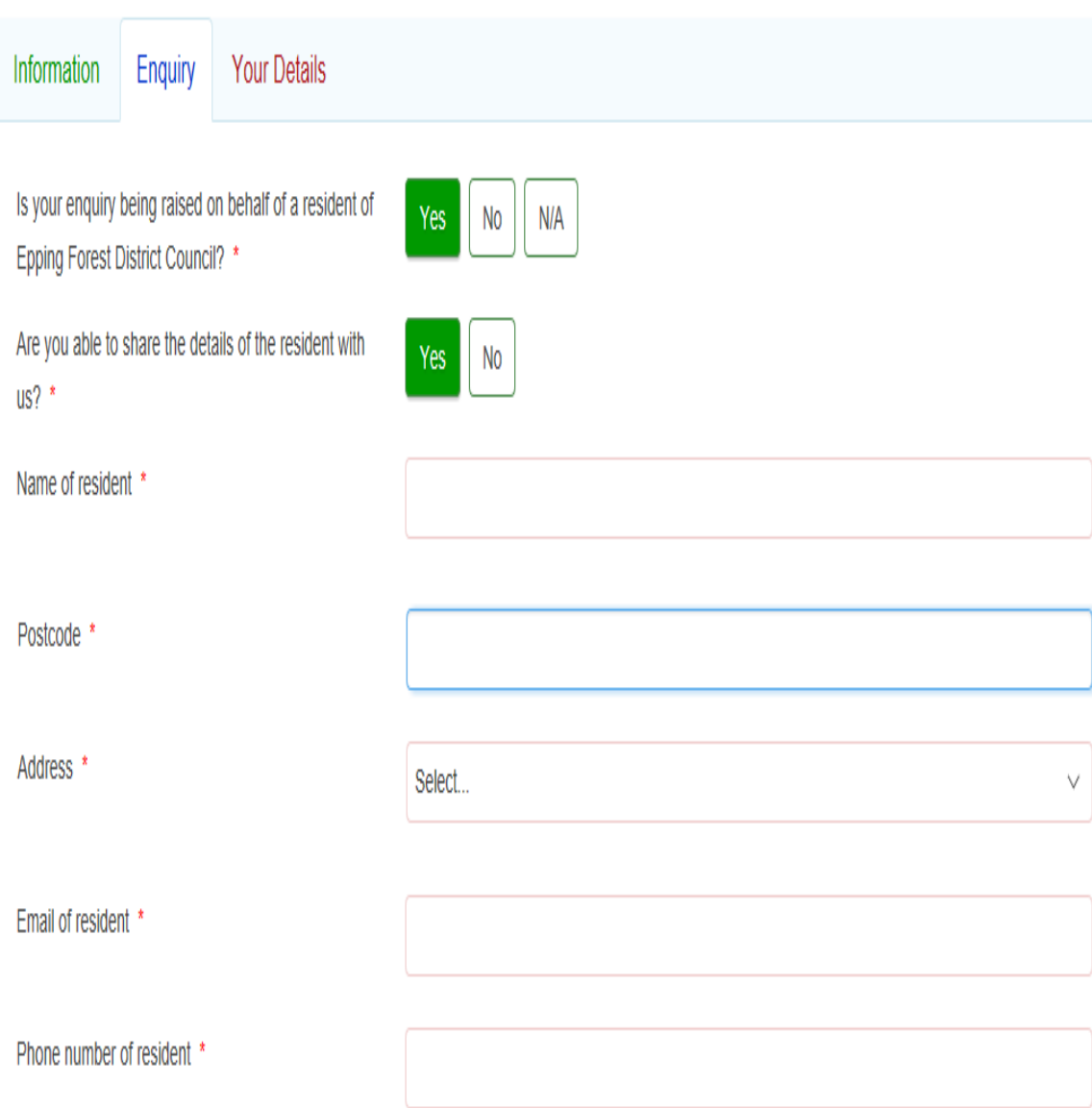

#### ave you spoken to anyone formally about this matter?

- his relates to whether you ave spoken with a member of aff about this prior to ompleting this form?
- you select Yes you will be sked to advise us who you ave spoken to and the date ou spoke with them

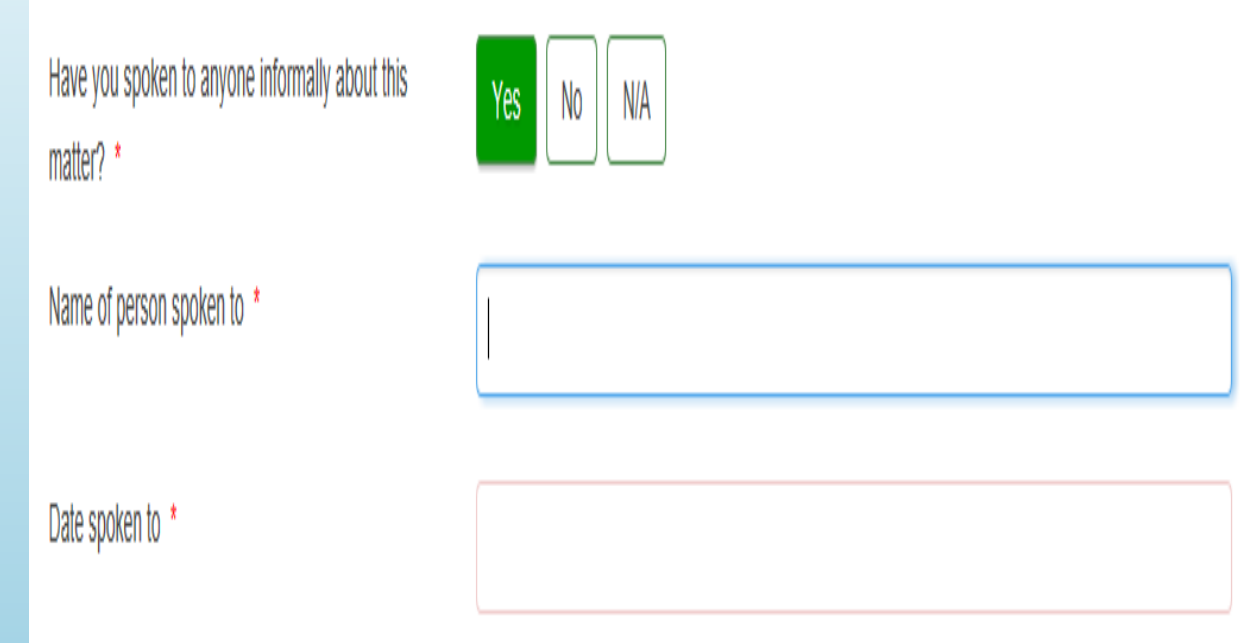

- • The next two areas are self explanatory
	- –- **Please provide a summary of your explanation –** this will assist us in<br>knowing which service your enquiry relates to.
	- –– Please provide any other details in relation to this matter – this is where<br>you can give us a more in depth breakdown of your enquiry
- • The area where you are being asked to upload any relevant documents:
	- is where you can upload photographs that relate to your enquiry if you<br>have them.
	- –– Unfortunately, we can only allow two images to be uploaded here, as otherwise it makes the file size too large to send.
- •But you could always send more images or documents via email to the MemberContact@eppingforestdc.gov.uk email account.
- •However please remember to quote the reference number you will have<br>been allocated for the enquiry you are now submitting (you will receive this<br>when you finish completing the form). Please place the reference number in<br>th
- s your enquiry time critical?
- f you select Yes
- you will be asked to provide a date and time by which you need the response

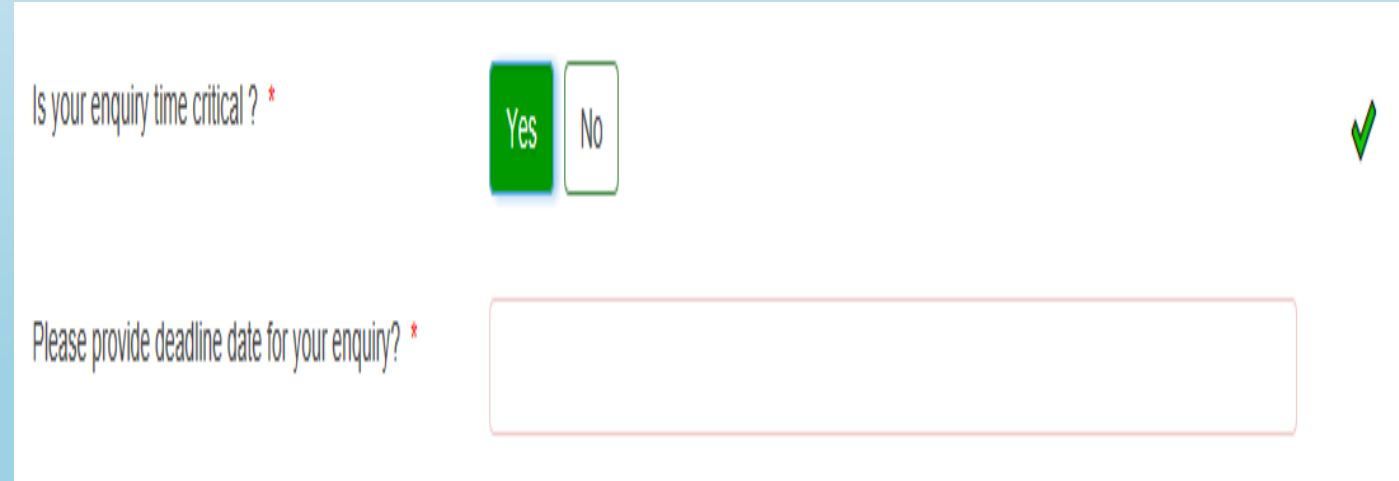

When you have completed all the fields above you can move to the final bage by clicking on the tab "YOUR DETAILS "at the top of the form, or the "Next" button at the bottom right hand corner.

### PLEASE DON'T GIVE UP YOU ARE ALMOST THERE!!

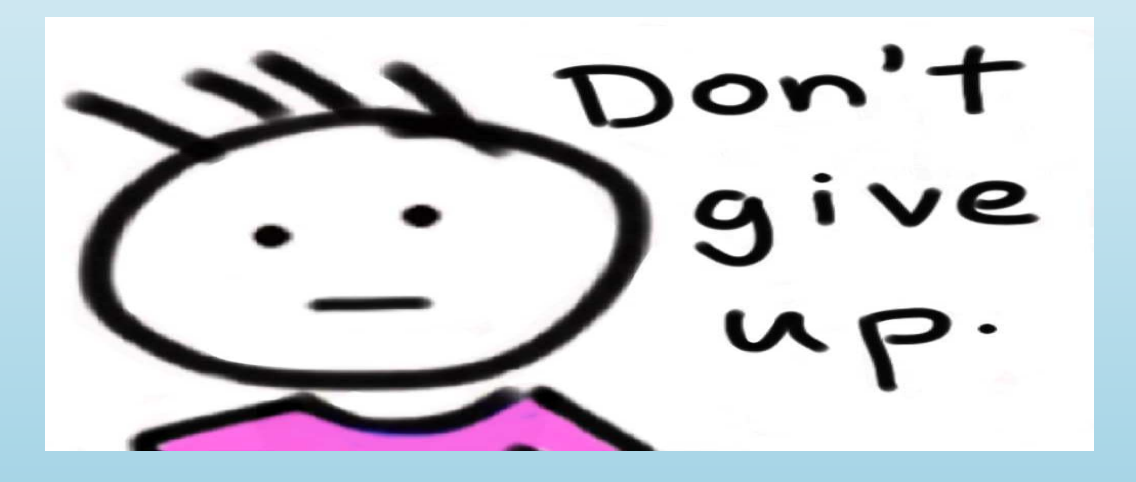

For an all your Page should automatically have pulled through all your details from your count log in" that you set up all that time ago  $\mathbb{G}% _{k}(G)$ 

ubmit your enquiry form to us simply click on the "submit button" at the tom right hand corner of the page.

• You will then be taken to a summary page – this simply displays a summary of your enquiry as you have entered it, please click on the continue button

## YOU ARE NOW FINISHED!

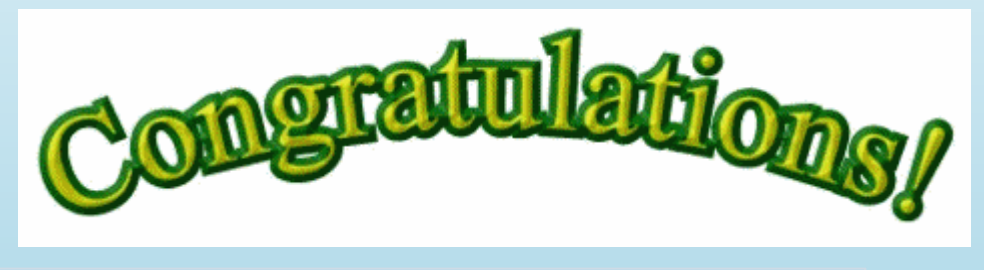

<sup>&</sup>lt;u>This Photo</u> by Unknown Author is licensed under <u>CC BY</u>

- ou will receive an email from us stating that we have received your enquiry, unless it ou are simply reporting non attendance at a meeting, when the enquiry will utomatically go straight to Democratic Services.
- nce we have allocated it to an officer to deal with, you will receive another email dvising you of this fact and when you can expect to receive a response from us.

## 'e do hope you enjoy using the new form, and that is save you lots of time that you can use on other far more important things!

owever if you need more help and support, please feel free to contact the Ilowing:

- Julie Barnard Customer Services Development Specialist
- Telephone No:- 01992 564033 Email jbarnard@Eppingforestdc.gov.uk
- The Customer Contact Centre Team
- Telephone No:- 01992 564000 Email **contactus@Eppingforestdc.gov.uk**
- Kim Partridge Member Support
- Tel no:- 01992 564443 Email **kpartridge@Eppingforestdc.gov.uk** or Membercontact@Eppingforestdc.gov.uk